[Motherboard](http://docs.manualsget.com/to.php?q=Motherboard Debug Card Manual) Debug Card Manual >[>>>CLICK](http://docs.manualsget.com/to.php?q=Motherboard Debug Card Manual) HERE<<<

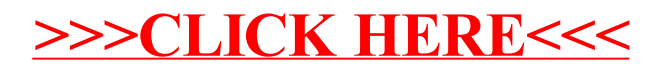